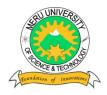

## MERU UNIVERSITY OF SCIENCE AND TECHNOLOGY

P.O. Box 972-60200 - Meru-Kenya.

Tel: 020-2069349, 061-2309217. 064-30320 Cell phone: +254 712524293, +254 789151411

Fax: 064-30321

Website: www.must.ac.ke Email: info@mucst.ac.ke

#### **University Examinations 2013/2014**

# STAGE I, EXAMINATION FOR DIPLOMA/CERTIFICATE IN INFORMATION TECHNOLOGY

#### **DIT 0103: SPREADSHEETS**

DATE: APRIL 2014 TIME: 1½ HOURS

**INSTRUCTIONS:** Answer questions **one** and any other **two** questions

#### **QUESTION ONE - (30 MARKS)**

| a) | Explain | the following | terms as | used in | spreadsheets |
|----|---------|---------------|----------|---------|--------------|
|----|---------|---------------|----------|---------|--------------|

| (1) Electronic Spreadsheets | (2 marks) |
|-----------------------------|-----------|
| (ii) Cell                   | (2 marks) |
| (iii) Workbook              | (2 marks) |
| (iv) Worksheet              | (2 marks) |
| (v) Graph                   | (2 marks) |
|                             |           |

- b) Outline the problem solving steps using spreadsheets. (4 marks)
- c) State five advantages of electronic spreadsheets. (5 marks)
- d) Explain any three areas where electronic spreadsheets are used. (6 marks)
- e) Outline the steps of starting Microsoft Excel. (3 marks)
- f) Outline steps of saving a workbook. (2 marks)

#### **QUESTION TWO – (15 MARKS)**

a) Name and Explain the use of the following parts of Microsoft Excel Spreadsheet.

(15 marks)

## **QUESTION THREE – (15 MARKS)**

- a) State five examples of electronic spreadsheets in the market today. (5 marks)
- b) What is a range (illustrate). (2 marks)
- c) Write a formula that would add the contents of cells A1 and A2. (2 marks)
- d) Explain the process of adding blank rows and columns in Excel. (6 marks)

### **QUESTION FOUR – (15 MARKS)**

- a) Describe how you can change the format of a cell to indicate currency. (5 marks)
- b) Write the IF formula to grade the following scores and explain how you can copy the formula to other cells correctly. (10 marks)

Grading Criteria (80 – 100, A, 70 – 79, B, 60 – 69, C, 50 – 59, D, 0-49, E)

## **QUESTION FIVE – (15 MARKS)**

- a) Outline the process of printing a range of cells from a worksheet. (5 marks)
- b) Differentiate between absolute and relative cell referencing. (6 marks)
- c) Explain how to rename a worksheet. (4 marks)